# **Estimated Number of Palm Oil Production Using Artificial Neural Networks at the North Sumatra Province Plantation Service**

## **<sup>1</sup>Nurmajidah, <sup>2</sup>Sajaratud Dur, <sup>3</sup>Rima Aprilia**

<sup>1</sup>Matematika, Universitas Islam Negeri Sumatera Utara Medan, Indonesia [nurmajidah021@gmail.com,](mailto:nurmajidah021@gmail.com) [sajaratuddur@uinsu.ac.id,](mailto:sajaratuddur@uinsu.ac.id) [ri](mailto:rina.widyasari@gmail.com)ma\_aprilia@uinsu.ac.id

## ARTICLE INFO ABSTRACT

## Article History:

Diterima : 23-11-2023 Disetujui : 20-12-2023

#### Keywords:

Estimation; Artificial Neural Network; Amount Palm Oil Production; Backpropagation

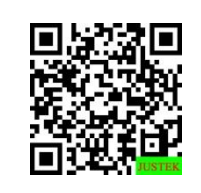

Abstract: Artificial Neural Network is an information processing system that is designed to imitate the workings of the human brain in solving problems by carrying out a learning process. In 2019 the total production of palm oil at People's Plantations was 7,006,986.36 tons, PTPN 5,541,934.78 tons, PBS 12,574,520.68 tons. In 2020 the total production of palm oil in People's Plantations increased to 7,199,750.00 tons, while PTPN decreased to 5,500,327.63 tons, PBS decreased to 11,361,158.60 tons. In 2021 the total production of palm oil in the three agencies will increase, namely in the People's Plantations 7,451,890.91 tons, PTPN 5,809,316.15 tons, PBS 11,631,135.30 tons. Therefore a system is needed that is able to estimate the amount of palm oil production in the future, namely in 2022. The Artificial Neural Network Backpropagataion method is used to estimate the annual data on the amount of palm oil production in order to find out the results of the amount of palm oil production. There is an estimation of the total production of palm oil which is 24.432.878.09 tons of production consisting of smallholders' plantations is 7.134.629,47 tons, PTPN is 5.588.976,44 tons, PBS is 11.709.272,18 tons. It is highly probable that the estimated amount of palm oil production in 2022 will increase.

Abstrak: Artificial Neural Network adalah suatu sistem pemrosesan informasi yang didesain dengan meniru cara kerja otak manusia dalam menyelesaikan masalah dengan melakukan proses belajar. Pada tahun 2019 jumlah produksi kelapa sawit pada Perkebunan Rakyat 7.006.986,36 ton, PTPN 5.541.934,78 ton, PBS 12.574.520,68 ton. Pada tahun 2020 jumlah produksi kelapa sawit pada Perkebunan Rakyat meningkat mencapai 7.199.750,00 ton, sedangkan pada PTPN menurun mencapai 5.500.327,63 ton, PBS menurun mencapai 11.361.158,60 ton. Pada tahun 2021 jumlah produksi kelapa sawit pada ketiga instansi mengalami peningkatan yaitu pada Perkebunan Rakyat 7.451.890,91 ton, PTPN 5.809.316,15 ton, PBS 11.631.135,30 ton. Oleh karena itu dibutuhkan sistem yang mampu mengestimasikan jumlah produksi kelapa sawit di masa yang akan datang yaitu pada tahun 2022. Metode Artificial Neural Network Backpropagataion digunakan untuk melakukan estimasi terhadap data tahunan jumlah produksi kelapa sawit agar dapat mengetahui hasil jumlah produksi kelapa sawit. Terdapat hasil estimasi jumlah produksi kelapa sawit adalah 24.432.878,09 ton produksi yang terdiri dari Perkebunan Rakyat adalah 7.134.629,47 ton, PTPN adalah 5.588.976,44 ton, PBS adalah 11.709.272,18 ton. Besar kemungkinan estimasi jumlah produksi kelapa sawit pada tahun 2022 akan turun.

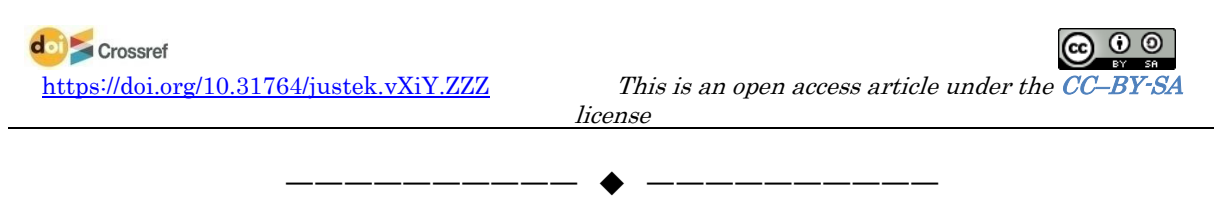

#### **A. LATAR BELAKANG**

Indonesia merupakan salah satu negara agraris yang mayoritas penduduknya bergerak di bidang pertanian. Dalam bidang perkebunan, komoditas andalan negara Indonesia adalah kelapa sawit. Tingkat produksi minyak tertinggi di dunia terdapat pada tanaman Kelapa Sawit. Dari segi ekonomi produksi kelapa sawit memerlukan tingkat produktivitas yang tinggi, struktur manajemen yang canggih serta perjanjian kerja yang disiplin dan terlatih. Selain memberikan manfaat ekonomi bagi daerah, kegiatan ini juga berpotensi menciptakan lapangan kerja bagi sejumlah besar kelompok masyarakat yang masih mengandalkan hasil pertanian dan perkebunan sebagai mata pencaharian mereka (Marpaung, D., Sumarno, S., Gunawan, 2020).

Tentu saja, jumlah produksi kelapa sawit tidak selalu meningkat ada masa dimana produksi akan menurun sehingga menyebabkan ketidakstabilan jumlah produksi kelapa sawit. Dalam situasi ini, perusahaan akan lebih bijaksana untuk mengambil tindakan antisipatif untuk meminimalkan potensi kelemahan dengan mengembangkan model prediksi jumlah produksi minyak sawit. Oleh karena itu diperlukan suatu algoritma untuk melakukan estimasi tersebut agar pelaku usaha dapat mengetahui bagaimana perubahan hasil atau berapa banyak produk kelapa sawit yang akan diproduksi di masa mendatang (Utari, V.V., Wanto, A., Gunawan, 2021). Salah satu cara untuk mengestimasikan jumlah produksi pada perkebunan kelapa sawit perlu dilakukan persiapan dengan baik agar produksi tandan buah segar kelapa sawit meningkat.

Dari penjelasan di atas, permasalahan yang muncul terletak pada bidang produksi, karena hasil atau jumlah produksi menjadi faktor yang sangat krusial dalam menentukan kebijakan dan strategi perusahaan untuk bersaing di industri kelapa sawit. Untuk memastikan bahwa suatu perusahaan mampu memenuhi tujuan produksi yang telah ditetapkan sebelumnya, diperlukan estimasi untuk memahami dan mengevaluasi kinerja produksi hasil pada periode saat ini (Admojo, F.T., Fahmi, A., Ariawan, 2021). Metode tunggal yang paling efektif untuk melakukan estimasi ini adalah dengan menggunakan artificial neural network berbasis backpropagation. Prosedur pelatihan artificial neural network dimaksudkan untuk meningkatkan sistem tenaga kerja non-manusia.

Artificial neural network (jaringan syaraf tiruan) merupakan representasi buatan dari otak manusia yang selalu berusaha untuk mensimulasikan proses pembelajaran pada otak manusia. Artificial neural network memiliki kemampuan untuk mengidentifikasi pola berdasarkan data masa lalu. Data masa lalu dipelajari oleh artificial neural network sehingga memiliki kemampuan untuk memberikan keputusan terhadap data yang belum pernah diketahui sebelumnya. Salah satu dari sekian banyak aplikasi canggih artificial neural network adalah penggunaan metode backpropagation. Dengan menggunakan algoritma backpropagation, perusahaan dapat membantu dalam memperkirakan hasil produksi kelapa sawit.

Oleh karena itu, algoritma backpropagation digunakan dalam penelitian ini untuk memperkirakan jumlah produksi kelapa sawit di Dinas Perkebunan Provinsi Sumatera Utara. Estimasi ini bertujuan untuk meramalkan hasil produksi kelapa sawit pada tahun-tahun berikutnya. Hasil estimasi ini diharapkan dapat menjadi pedoman atau titik awal bagi Dinas Perkebunan Provinsi Sumatera Utara dalam upaya nya untuk berkomunikasi dengan dunia usaha dan memberikan pertimbangan lebih untuk meningkatkan produktivitas karyawan dan perawatan pohon kelapa sawit guna mengoptimalkan produksi.

Berdasarkan latar belakang diatas, maka dilakukannya penelitian dengan judul "Estimasi Jumlah Produksi Kelapa Sawit Dengan Artificial Neural Network Di Dinas Perkebunan Provinsi Sumatera Utara". Lahan perkebunan kelapa sawit berasal dari Perkebunan Rakyat, PTPN, PBS dan sumber data yang dipergunakan adalah data jumlah produksi kelapa sawit tiga tahun terakhir yaitu dari tahun 2019 sampai tahun 2021.

## **B. METODE PENELITIAN**

Penelitian ini menggunakan pendekatan kuantitatif dengan jenis penelitian terapan sebagai metode penelitian. Tujuan dari penelitian terapan adalah untuk memecahkan masalah praktis yang muncul dalam kehidupan sehari-hari (Sugiyono, 2019). Informasi yang digunakan dalam penelitian ini adalah data sekunder, khususnya data produksi tahunan kelapa sawit. Data ini disediakan oleh Dinas Perkebunan Provinsi Sumatera Utara dan mencakup periode 2019 hingga 2021 yang berada di Jalan Jenderal Besar A.H Nasution No. 24, Pangkalan Mashyur, Kecamatan Medan Johor, Kota Medan, Sumatera Utara, Indonesia. Penelitian ini dilakukan dalam jangka waktu dari bulan November 2022 hingga selesai.

Dengan langkah-langkah sebagai berikut :

- 1. Menentukan Arsitektur Jaringan, dilakukan beberapa kali percobaan umtuk mendapatkan jaringan terbaik dengan langkah-langkah sebagai berikut :
	- a. Mengumpulkan data dan melakukan normalisasi data.
	- b. Membagi data menjadi dua bagian : data pelatihan dan data pengujian, dan menetapkan target masing-masing untuk data pelatihan dan pengujian.
	- c. Memasukkan data pelatihan yang telah dinormalisasi ke dalam jaringan.
	- d. Menentukan struktur jaringan, termasuk jumlah lapisan tersembunyi, jumlah output, fungsi aktivasi, dan algoritma pelatihan yang akan digunakan.
	- e. Menetapkan bobot awal untuk jaringan.
	- f. Menetapkan parameter yang akan digunakan selama proses pelatihan.
- 2. Pelatihan Jaringan:
	- a. Melakukan pelatihan jaringan menggunakan algoritma backpropagation.
	- b. Menggunakan data pelatihan untuk mengoptimalkan bobot jaringan.
	- c. Melakukan simulasi dan mendapatkan hasil pelatihan.
- 3. Normalisasi Hasil:
	- a. Normalisasi hasil dari jaringan, yang melibatkan mengembalikan nilai estimasi jaringan ke bentuk data asli sebelum normalisasi. Hal ini dilakukan dengan menggunakan rumus sebagai berikut :

 $X_i = y(xmax - xmin) + xmin$  (3.1) Dengan : Y = Data keluaran unit Yk

 $X$  max  $=$  Data X Maximum  $X \text{ min}$  = Data X minimum

Prosedur ini digunakan untuk melatih jaringan dan menghasilkan estimasi produksi kelapa sawit yang relevan untuk penelitian.

## **C. HASIL DAN PEMBAHASAN**

**1. Rekapitulasi Produksi Tanaman Kelapa Sawit Perkebunan Provinsi Sumatera Utara.**

Data jumlah produksi kelapa sawit dari tahun 2019-2021 yang terbagi dalam beberapa instansi dan sebagai sampelnya. Berikut data yang digunakan dapat dilihat pada tabel 4.1 berikut ini:

**Tabel 1.** Data Jumlah Produksi Kelapa Sawit (Ton) Tahun 2019-2021

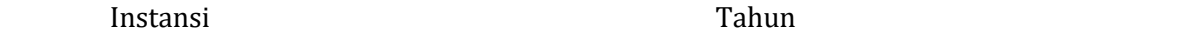

### 556 | **JUSTEK : JURNAL SAINS DAN TEKNOLOGI |** *Vol. 6, No. 4, Desember 2023, Hal. 553-562*

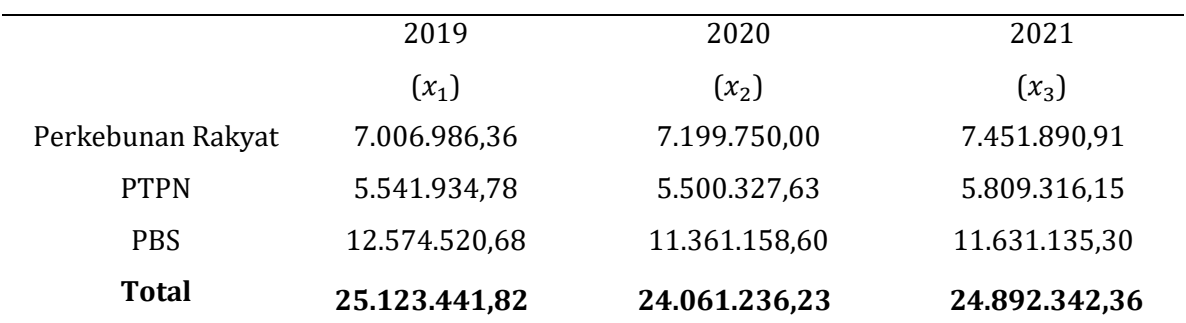

#### **2. Transformasi Data** *Real* **Menjadi Data Pelatihan dan Data Pengujian.**

Langkah awal dalam melakukan transformasi adalah menentukan variabel (x), kemudian menentukan nilai maximum dan nilai minimum pada data. Berdasarkan data pada Tabel 4.1 didapatkan data tertinggi dan data terendah yaitu:

Nilai Maximum = 12.574.520,68

Nilai Minimum = 5.500.327,63

Sebelum melakukan proses perhitungan, data dinormalisasi terlebih dahulu. Normalisasi terhadap data dilakukan agar keluaran jaringan sesuai dengan fungsi aktivasi yang digunakan. Dengan transformasi ini maka data terkecil akan menjadi 0,1 dan data terbesar menjadi 0.9 dengan menggunakan rumus normalisasi seperti yang dijelaskan pada persamaan (1.1)

$$
x' = \frac{0.8(x-a)}{b-a} + 0.1\tag{1.1}
$$

Keterangan :

 $x'$ = data yang telah dinormalisasi  $x =$  data yang akan dinormalisasi

 $a =$  data minumum/data paling kecil

 $b =$  data maksimum/data paling besar

Berikut proses transformasi/normalisasi beberapa data secara manual.

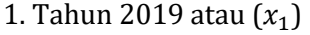

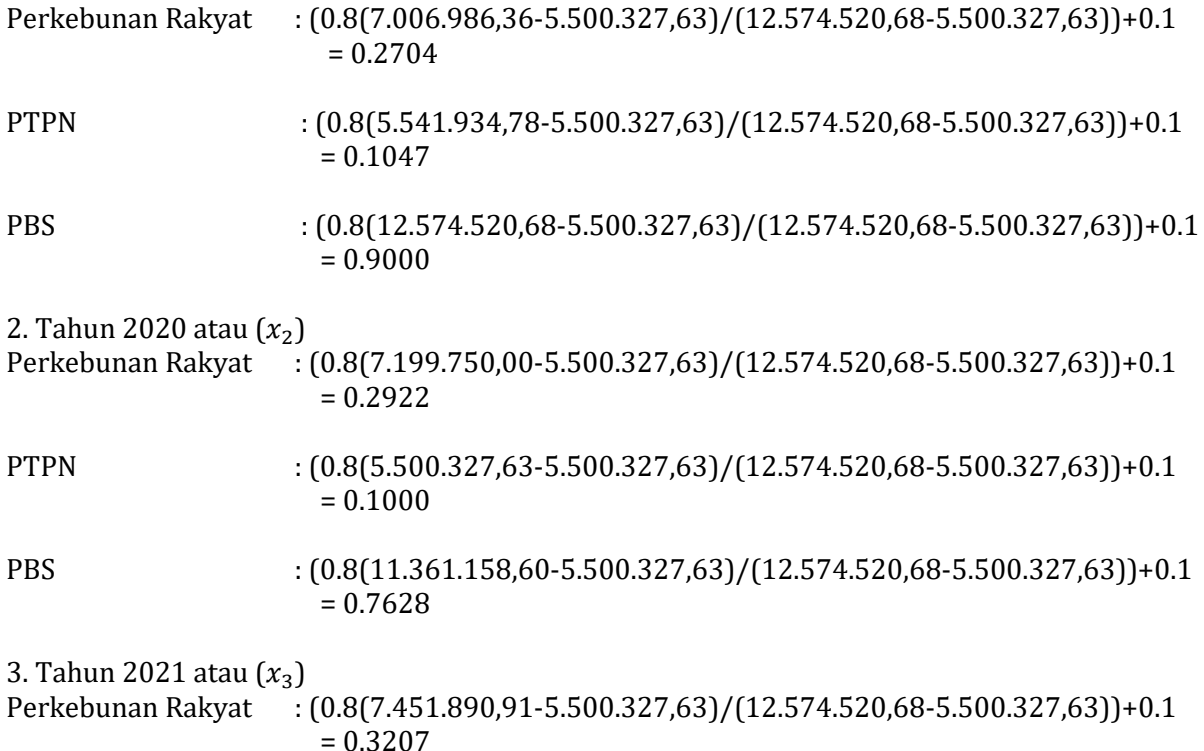

PTPN : (0.8(5.809.316,15-5.500.327,63)/(12.574.520,68-5.500.327,63))+0.1  $= 0.1349$ 

PBS : (0.8(11.631.135,30-5.500.327,63)/(12.574.520,68-5.500.327,63))+0.1  $= 0.7933$ <br>Tabel 2. Data Hasil No **Tabel 2.** Data Hasil Normalisasi Produksi Kelapa Sawit

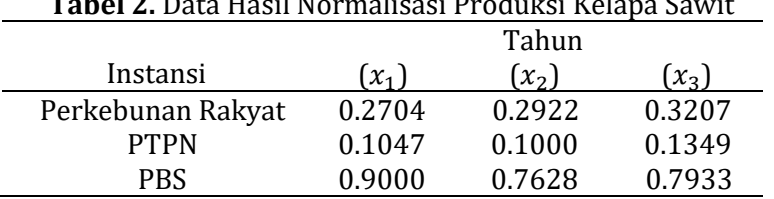

Hasil normalisasi pada tabel 4.2 ini akan dibagi menjadi 2 bagian, yakni data pelatihan dan data pengujian. Adapun data pelatihan jaringan dan data pengujian jaringan sebagai berikut : **Tabel 3. Data Pelatihan Jaringan**

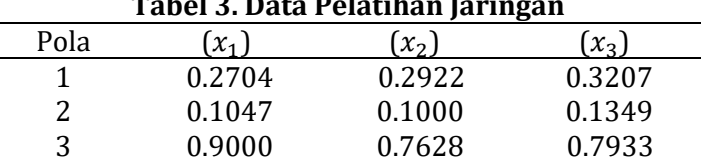

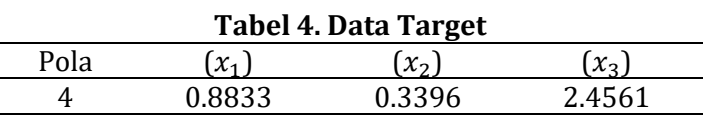

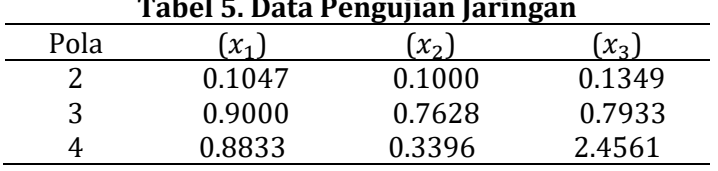

## **Tabel 5. Data Pengujian Jaringan**

**3. Peramalan Dengan Menggunakan** *Artificial Neural Network* **(Jaringan Syaraf Tiruan).**

a. Perencanaan Arsitektur *Artificial Neural Network* (Jaringan Syaraf Tiruan).

Pada penelitian ini arsitektur jaringan syaraf tiruan yang digunakan dengan algoritma *backpropagation* dengan menggunakan fungsi aktivasi sigmoid, yang terdiri dari :

- a) Lapisan masukan (*input*)
- b) Lapisan tersembunyi (*hidden layer*) atau
- c) Lapisan keluaran (*output*)

Pada analisa ini, nilai bobot dan bias ditentukan secara acak. Inisialisasi bobot dan bias secara acak dilakukan dengan menggunakan syntax matlab yaitu dengan :

- a) Bobot pada *input layer* ke *hidden layer* : net.IW{1,1}
- b) Bobot pada *hidden layer* ke *output layer* : net.b{1,1}
- c) Bobot bias pada *hidden layer* : net.LW{2,1}
- d) Bobot bias pada *output layer* : net.b{2,1}
- b. Pelatihan *Artificial Neural Network* (Jaringan Syaraf Tiruan).

**Langkah** *1* : Inisialisasi bobot dan bias, nilai bobot dan bias ditentukan secara acak dengan menggunakan fungsi matlab.

a. Berikan nilai bobot (V) dari *input* ke lapisan tersembunyi (*hidden layer)*

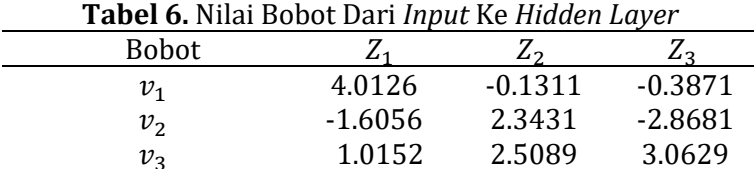

b. Berikan nilai bobot dari lapisan tersembunyi ke *output*

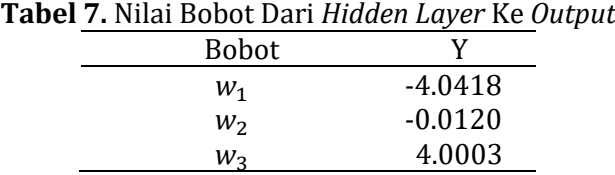

c. Berikan nilai bias (0) dari *input* ke lapisan tersembunyi (*hidden layer)*

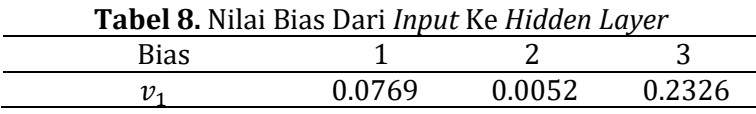

d. Berikan nilai bias ( $w_{i0}$ ) dari lapisan tersembunyi ke *output* 

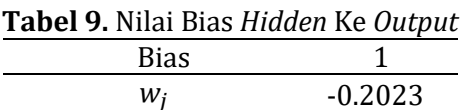

**Langkah** *2* **:** Menghitung keluaran dari *hidden layer (z)* dengan menggunakan persamaan

$$
Z_{\perp}in_j = \sum_{i=1}^{2} v_{ji}j_i
$$
  
· (j<sub>3</sub> \* v<sub>31</sub>)

 $Z_{-}$ *in*<sub>1</sub> =  $v_{j1}$  + ( $j_1 * v_{11}$ ) + ( $j_2 * v_{21}$ ) +  $Z_{\perp}$ in<sub>1</sub> = (0.0769) + (0.2704\*4.0126) + (0.2922\*(-1.6056)) + (0.3207\*1.0152) = 1.0183

 $Z_{\perp}$   $in_2 = v_{i2} + (j_1 * v_{12}) + (j_2 * v_{22}) + (j_3 * v_{32})$  $Z_in_2 = (0.0052) + (0.2704*(-0.1311)) + (0.2922*2.3431) + (0.3207*2.5089)$  $= 1.4590$ 

 $Z_{\perp}$  $in_3 = v_{13} + (j_1 * v_{13}) + (j_2 * v_{23}) + (j_3 * v_{33})$  $Z_{\perp}$ in<sub>3</sub> = (0.2326) + (0.2704\*(-0.3871)) + (0.2922\*(-2.8681)) + (0.3207\*3.0629)  $= 0.2721$ 

$$
Z_1 = \text{sigmoid}[1.0183] = \frac{1}{1 + e^{-z} \cdot in_j} = 0.7346
$$

$$
Z_2 = \text{sigmoid}[1.4590] = \frac{1}{1 + e^{-z} \cdot in_j} = 0.8114
$$

 $Z_3$  = sigmoid[0.2721] =  $\frac{1}{1+e^{-z}\mu_j}$  = 0.5676

 $\boldsymbol{\text{Langkah 3:}}$  Menghitung keluaran unit  $Y_k$  dengan menggunakan persamaan

$$
y_{-in_k} = w_{ok} + \sum_{j=1}^{k} z_j w_{jk}
$$
  
\n
$$
y_{-in} = w_{j1} + (z_1 * w_{11}) + (z_2 * w_{21}) + (z_3 * w_{31})
$$
  
\n
$$
y_{-in} = (-0.2023) + (0.7346*(-4.0418)) + (0.8114*(-0.0120)) + (0.5676*4.0003)
$$
  
\n
$$
= -0.9106
$$
  
\n
$$
Y = f(Y_{-in}) = \frac{1}{1 + e^{-y_{-in_j}}} = 0.2869
$$

**Langkah 4 :** Menghitung faktor  $\delta$  di unit keluaran  $y_k$ dengan menggunakan persamaan

$$
\delta_k = (t_k - y_k) f'(y_{\perp} \mathbf{i} n_k) = (t_k - y_k) y_k (1 - y_k)
$$

Error = Target –  $Y = 0.8833 - 0.2869 = 0.5964$ 

 $\delta_k = (t_k - y_k) * (y_k) * (1 - y_k)$  $\delta_k = (0.5964) * (0.2869) * (1-0.2869)$  $\delta_k = 0.1220$ 

Hitung suku perubahan bobot  $w_{kj}$  (yang akan digunakan untuk merubah bobot  $w_{kj}$ ) dengan laju pelatihan  $\alpha$  = 0.1 dengan persamaan

$$
\Delta w_{10} = \alpha \delta_k z_j
$$
  
\n= 0.1 \* 0.1220 \* 1  
\n= 0.0122  
\n
$$
\Delta w_{11} = \alpha \delta_k z_1
$$
  
\n= 0.1 \* 0.1220 \* 0.7346  
\n= 0.0090  
\n
$$
\Delta w_{12} = \alpha \delta_k z_2
$$
  
\n= 0.1 \* 0.1220 \* 0.8114  
\n= 0.0099  
\n
$$
\Delta w_{13} = \alpha \delta_k z_3
$$
  
\n= 0.1 \* 0.1220 \* 0.5676  
\n= 0.0068

**Langkah** *5* **:** Hitung penjumlahan kesalahan dari unit tersembunyi dengan persamaan

$$
\delta_{-in_1} = 0.1220 \times (-4.0418)
$$
  
= -0.4931  

$$
\delta_{-in_2} = 0.1220 \times (-0.0120)
$$
  
= -0.0015  

$$
\delta_{-in_3} = 0.1220 \times 4.0003
$$
  
= 0.0488

Kemudian hitung faktor kesalahan  $\delta$  di unit tersembunyi dengan persamaan  $\delta_i = \delta_{\perp} in_j f'(z_{\perp} in_j) \delta_{\perp} in_j z_j (1 - z_j)$ 

 $\delta_1 = (-0.4931) * 0.7346 * (1 - 0.7346)$  $= -0.0961$  $\delta_2 = (-0.0015)*0.8114*(1-0.8114)$  **=** -0.0002

$$
\delta_- in_j = \sum_{k=1}^m \delta_k w_{jk}
$$

$$
\delta_3 = 0.0488 * 0.5676 * (1 - 0.5676)
$$
  
= 0.0120

Hitung suku perubahan bobot ke unit tersembunyi dengan persamaan  $\Delta v_{ij} = \alpha \delta_j x_i$  ; dengan  $\alpha = 0.1$ 

 $\Delta v_{11} = 0.1 * (-0.0961) * 0.2704$  $= -0.0026$  $\Delta v_{21} = 0.1 * (-0.0961) * 0.1047$  $= -0.0010$  $\Delta v_{31} = 0.1 * (-0.0961) * 0.9000$  $= -0.0086$  $\Delta v_{12} = 0.1 * (-0.0002) * 0.2922$  $= -0.000006$  $\Delta v_{22} = 0.1 * (-0.0002) * 0.1000$  $= -0.000002$  $\Delta v_{32} = 0.1 * (-0.0002) * 0.7628$  $= -0.000015$  $\Delta v_{13} = 0.1 * 0.0120 * 0.3207$  = 0.0004  $\Delta v_{23} = 0.1 * 0.0120 * 0.1349$  $= 0.0002$  $\Delta v_{33} = 0.1 * 0.0120 * 0.7933$  $= 0.0009$ 

Sehingga didapatkan suku perubahan bobot ke unit tersembunyi yang dapat dilihat pada tabel berikut :

| 1 <b>ube</b> 1 101 bana 1 ci abanan Bobot omt Telbemban (1 |           |             |         |
|------------------------------------------------------------|-----------|-------------|---------|
| <b>Bobot</b>                                               | $Z_1$     | $Z_2$       | $Z_{3}$ |
| $v_{1}$                                                    | $-0.0026$ | $-0.000006$ | 0.0004  |
| $v_{2}$                                                    | $-0.0010$ | $-0.000002$ | 0.0002  |
| $v_3$                                                      | $-0.0086$ | $-0.000015$ | 0.0009  |

**Tabel 10.** Suku Perubahan Bobot Unit Tersembunyi

Hitung koreksi nilai bias pada neuron yang nantinya akan digunakan memperbarui nilai dengan persamaan

 $\Delta v_{[0,1]} = 0.1 * (-0.0961) = -0.0096$ 

 $\Delta v_{[0,2]} = 0.1 * (-0.0002) = -0.00002$ 

 $\Delta v_{[0,3]} = 0.1 * 0.0120 = 0.0012$ 

Hitung nilai bias baru pada neuron dengan persamaan

 $\Delta v_{[0,1]} = 0.0769 + (-0.0961) = -0.0192$ 

$$
\Delta v_{[0,2]} = 0.0052 + (-0.0002) = 0.005
$$

 $\Delta v_{[0,3]} = 0.2326 + 0.0120 = 0.2446$ 

Hitunglah perubahan bobot garis menuju ke unit tersembunyi dengan persamaan

 $v_{11}$ (baru) = 4.0126 + (-0.0026) = 4.0100

 $v_{21}$ (baru) = (-1.6056) + (-0.0010) = -1.6066

 $v_{31}$ (baru) = 1.0152 + (-0.0086) = 1.0066

 $v_{12}$ (baru) = (-0.1311) + (-0.000006) = -0.1311

 $v_{22}$ (baru) = 2.3431 + (-0.000002) = 2.3431

 $v_{32}$ (baru) = 2.5089 + (-0.000015) = 2.5057

 $v_{13}$ (baru) = (-0.3871) + 0.0004 = -0.3867

 $v_{23}$ (baru) = (-2.8681) + 0.0002 = -2.8679

 $v_{33}$ (baru) = 3.0629 + 0.0009 = 3.0638

Setelah selesai, akan didapatkan tabel nilai bobot baru pada *input layer* ke *hidden layer* seperti tabel berikut :

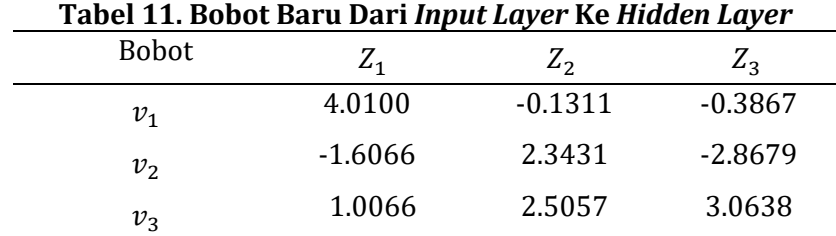

**Langkah** *6* **:** Tes nilai tertentu untuk berhenti belum terpenuhi karena nilai error dari output belum kecil dari 0.01. Dinormalisasikan dengan rumus :

 $X_i = y(xmax - xmin) + xmin$ 

 $X_1 = (0.2869) * (7.451.890.91 - 7.006.986.36) + 7.006.986.36$  $= 7.134.629.47$ 

 $X_2 = (0.2869) * (5.809.316.15 - 5.500.327.63) + 5.500.327.63$ = 5.588.976,44

 $X_3 = (0.2869) * (11.631.135.30 - 5.809.316.15) + 5.809.316.15$ = 11.709.272,18

Dari hasil normalisasi yang telah dilakukan, diketahui hasil estimasi jumlah produksi kelapa sawit di Dinas Perkebunan Provinsi Sumatera Utara pada tahun 2022 adalah 24.432.878,09 ton produksi. Berdasarkan hasil prediksi yang diperoleh, jumlah perhitungan kelapa sawit terhitung pada tahun 2019 sampai dengan 2021.

### **D. SIMPULAN DAN SARAN**

Kesimpulan dari penelitian ini adalah setiap jumlah produksi tidak selalu mengalami peningkatan ada waktu dimana akan mengalami penurunan maka perlu dilakukan penelitian tentang *Artificial Neural Network* dengan menggunakan metode *Backpropagation* agar dapat mengetahui jumlah produksi dimasa yang akan datang. *Artificial Neural Network* dengan metode *Backpropagation* mampu menentukan atau mengestimasi jumlah produksi pada tahun yang akan datang yaitu tahun 2022 dan disimpulkan bahwa metode *Backpropagation* dapat dijadikan sebagai metode prediksi yang sangat memudahkan untuk mencari prediksi apapun. *Backpropagation* telah berhasil diterapkan dan diujikan untuk mengestimasikan jumlah produksi kelapa sawit pada Dinas Perkebunan Provinsi Sumatera Utara. Jumlah produksi yang mengalami peningkatan produksi ialah pada instansi PBS. Adapun hasil dari estimasi/prediksi jumlah produksi kelapa sawit di Dinas Perkebunan Provinsi Sumatera Utara adalah sebanyak 24.432.878,09 ton produksi yang terdiri dari 7.134.629,47 ton produksi pada instansi Perkebunan Rakyat, 5.588.976,44 ton produksi pada instansi PTPN dan 11.709.272,18 ton produksi pada instansi PBS.

Dalam mengestimasikan jumlah produksi kelapa sawit, bukan hanya dilakukan untuk Dinas Perkebunan Provinsi Sumatera Utara saja akan tetapi juga dapat diterapkan di Instansi lainnya.

## **UCAPANTERIMA KASIH**

Ucapan terima kasih kepada Universitas Islam Negeri Sumatera Utara Medan dan Dinas Perkebunan Provinsi Sumatera Utara sebagai pihak-pihak yang telah memfasilitasi dan mendukung penelitian dan penulisan artikel penelitian ini.

## **REFERENSI**

Admojo, F.T., Fahmi, A., Ariawan, E. (2021). "Pemanfaatan Backpropagation Untuk Memprediksi Produksi Buah Kelapa Sawit Pada PT. Tunas Baru Lampiung Tbk." *Jurnal Teknomatika*, *11*(2), 171.

Aprilia, D., Jaman, J.H., Adam, R. . (2020). "Application Of Backpropagation Neural Network Algorithm For Ciherang Rice Image Identification." *Jurnal PILAR Nusa Mandiri*, *16*(2), 146.

Arhami, Muhammad. Nasir, M. (2020). *Data Mining – Algoritma dan Implementasi*. Andi Offset.

- Marpaung, D., Sumarno, S., Gunawan, I. (2020). "Prediksi Produktivitas Kelapa Sawit di PTPN IV dengan Algoritma Backpropagation." *Jurnal Kajian Ilmiah Informatika Dan Komputer (KLIK)*, *1*(2), 35.
- Prasetya, E. (2012). *Data Mining – Konsep dan Aplikasi Menggunakan Mathlab*. Andi Offset.
- Prasetya, E. (2014). *Data Mining - Mengolah Data Menjadi Informasi Menggunakan Mathlab*. Andi Offset.
- Saifullah. Hidayati, N., S. (2019). "Model Jaringan Syaraf Tiruan Memprediksi Ekspor Minyak Sawit Menurut Negara Tujuan Utama." *Jurnal Teknovasi*, *6*(2), 94–95.
- Siang, J. J. (2009). *"Jaringan Syaraf Tiruan & Pemrogramannya Menggunakan MATLAB."* Andi Offset.
- Sijabat, Petty I., Yuhandari, Nurcahyo, G.W., Sindar, A. (2020). "Algoritma Backpropagation Prediksi Harga Komoditi terhadap Karakeristik Konsumen Produk Kopi Lokal Nasional." *Jurnal Teknologi Informasi Dan Komunikasi Digital Zone*, *11*(1), 107.
- Sugiyono. (2019). *Metode penelitian Kuantitatif, Kualitatif, dan R&D*. Alfabeta, CV.
- Sutojo, T. Mulyanto, Edi. Suhartono, V. (2011). *Kecerdasan Buatan*. Andi Offset.
- Utari, V.V., Wanto, A., Gunawan, I. (2021). "Prediksi Hasil Produksi Kelapa Sawit PTPN IV Bah Jambi Menggunakan Algoritma Backpropagation." *Journal of Computer System and Informatics (JoSYC)*, *2*(3), 271.